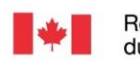

Régie de l'énergie Canada Energy du Canada

Regulator

# DEMANDE D'APPROBATION DE MODIFIER L'ÉTAT D'UN PUITS *Loi sur les opérations pétrolières* des Territoires du Nord-Ouest

À lire attentivement – Renseignements importants pour remplir le formulaire

Tous les documents que vous déposerez devant la Régie de l'énergie du Canada, y compris le présent formulaire, seront versés dans le registre public afin qu'ils puissent être consultés en ligne. Vos renseignements personnels seront donc visibles également.

Vous pouvez déposer votre formulaire dûment rempli de l'une des manières indiquées ci-après. Remarque – La Régie n'accepte pas les documents transmis par courrier électronique.

1. La Régie privilégie la méthode de dépôt en ligne, à partir de l'outil de dépôt électronique [\(https://apps.rec-cer.gc.ca/efile/ElectronicDocumentSubmission.aspx\)](https://apps.cer-rec.gc.ca/efile/ElectronicDocumentSubmission.aspx). La marche à suivre est fournie dans l'outil. Les documents déposés au moyen de cet outil doivent être en format PDF.

Le présent formulaire et les documents à l'appui peuvent être soumis au moyen de l'outil de dépôt électronique de la Régie.

Une fois votre dépôt terminé, un courriel vous sera envoyé pour en accuser réception et pour vous donner des instructions sur la manière de transmettre à la Régie votre reçu de dépôt signé et une copie de votre formulaire.

2. Si vous ne pouvez pas déposer vos documents par voie électronique, vous pouvez les télécopier à la Régie, au 403-292-5503 ou au 1-877-288-8803 (sans frais).

Si vous déposez une copie imprimée du formulaire, vous devez soumettre trois (3) exemplaires, chacun signé et daté à l'encre bleue par un dirigeant responsable de la société, ainsi que les renseignements ou documents à l'appui.

3. Vous pouvez également déposer les documents par la poste ou par service de messagerie à :

**Délégué à l'exploitation Régie de l'énergie du Canada 517, Dixième Avenue S.-O., bureau 210 Calgary (Alberta) T2R 0A8**

Si vous avez des questions sur le présent formulaire ou sur son dépôt, veuillez communiquer avec la Régie au numéro sans frais 1-800-899-1265.

#### **Le formulaire commence sur la prochaine page**

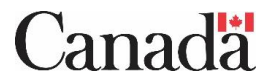

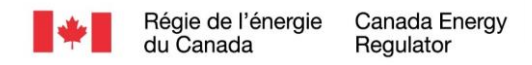

## **DEMANDE D'APPROBATION DE MODIFIER L'ÉTAT D'UN PUITS – LOPTNO**

La présente demande est déposée aux termes de l'article 10 du *Règlement sur le forage et l'exploitation des puits de pétrole et de gaz* (R-027-2014).

### **Section A – Renseignements sur le puits**

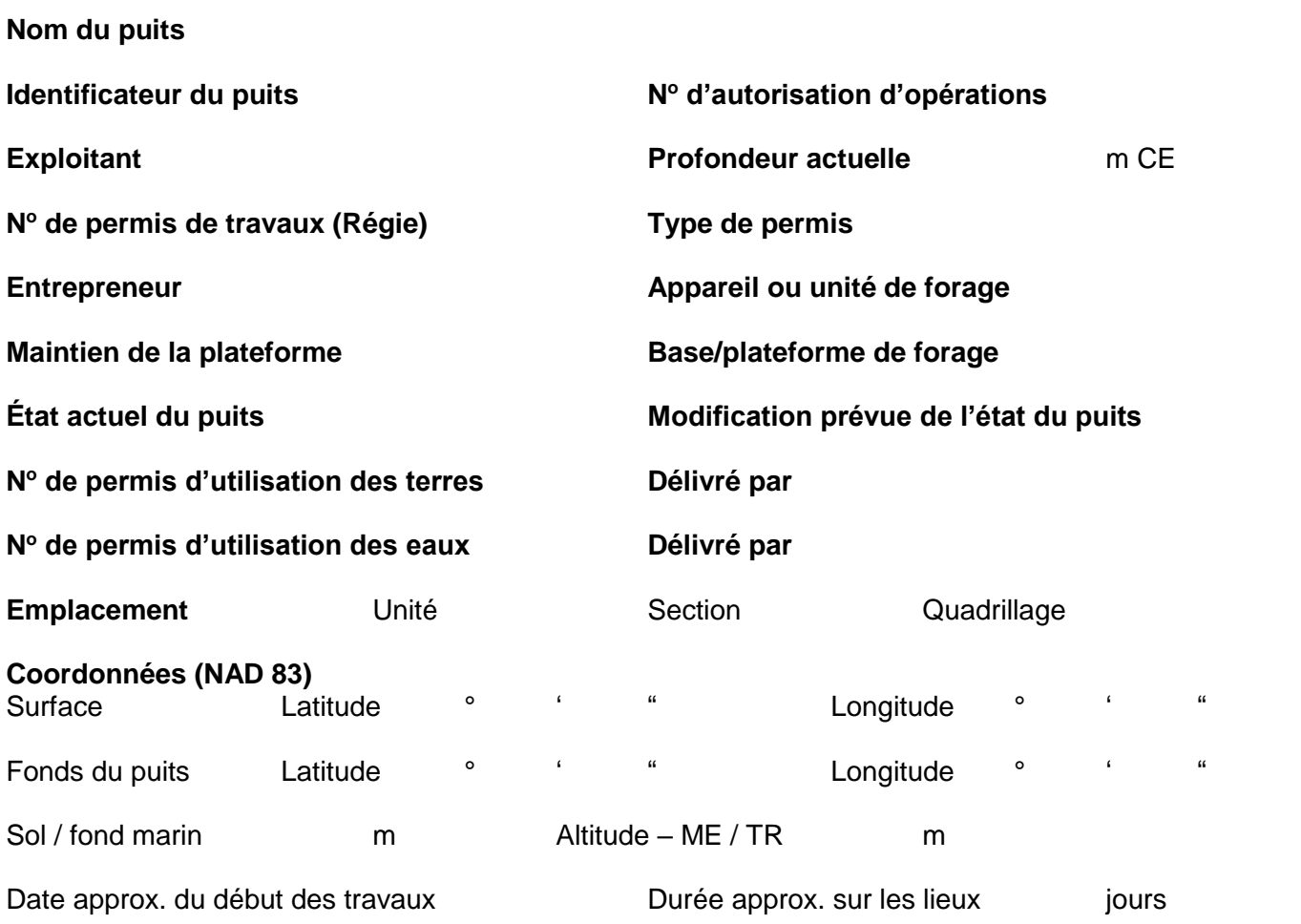

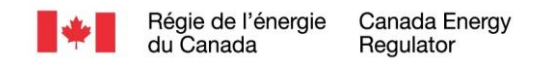

### **Section B – Programme d'exploitation de puits**

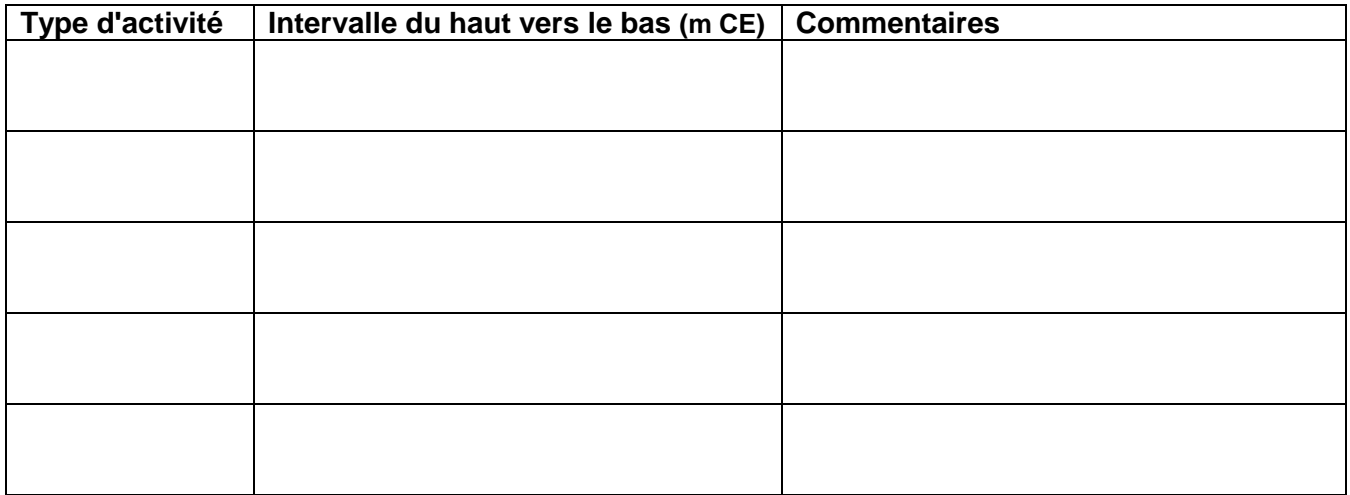

#### Renseignements supplémentaires

### **Section C – Dirigeant responsable de la société**

J'atteste que les renseignements fournis dans le présent formulaire sont exacts et véridiques.

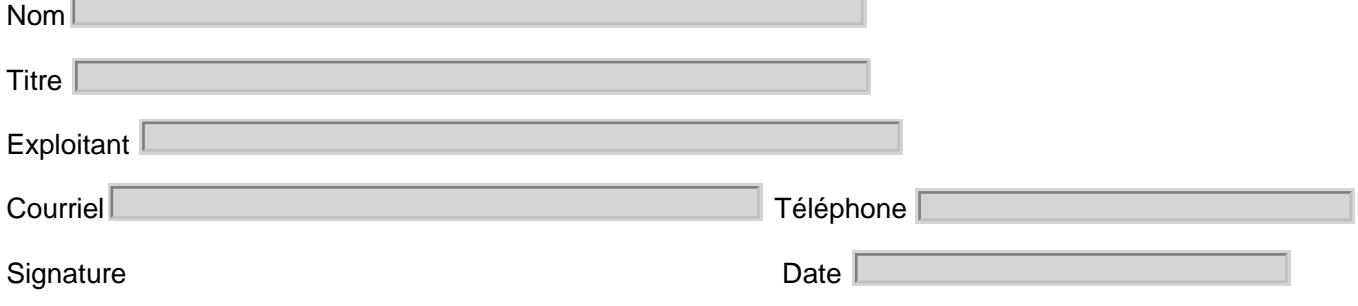